## **ФЕДЕРАЛЬНОЕ АГЕНТСТВО ЖЕЛЕЗНОДОРОЖНОГО ТРАНСПОРТА**

Федеральное государственное бюджетное образовательное учреждение высшего образования "Уральский государственный университет путей сообщения" **(ФГБОУ ВО УрГУПС)**

# **Б1.В.ДВ.02.01 Инженерное моделирование работы несущих конструкций транспортных сооружений**

рабочая программа дисциплины (модуля)

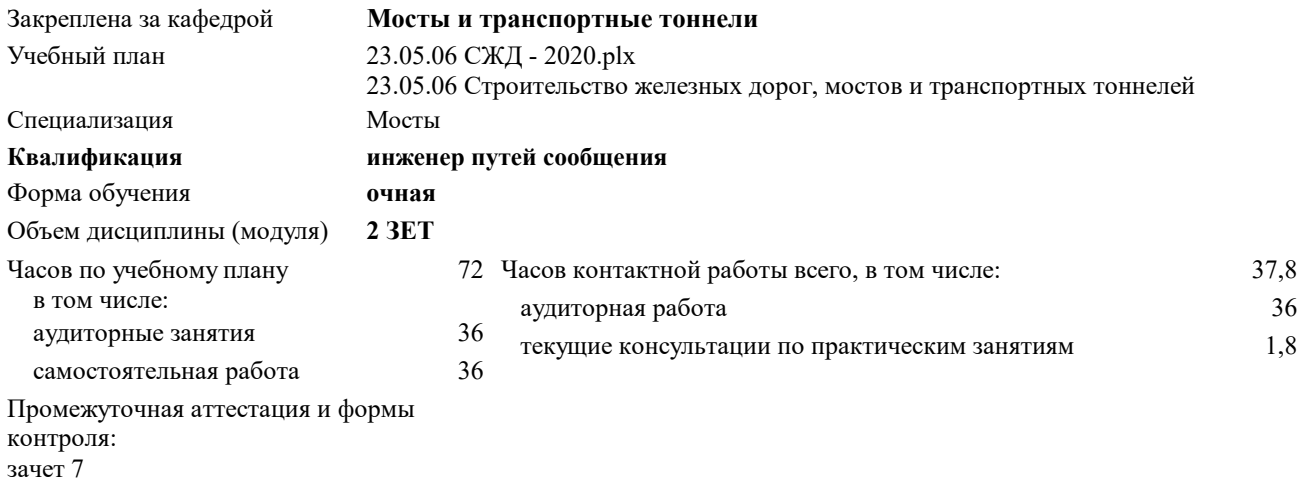

#### **Распределение часов дисциплины по семестрам**

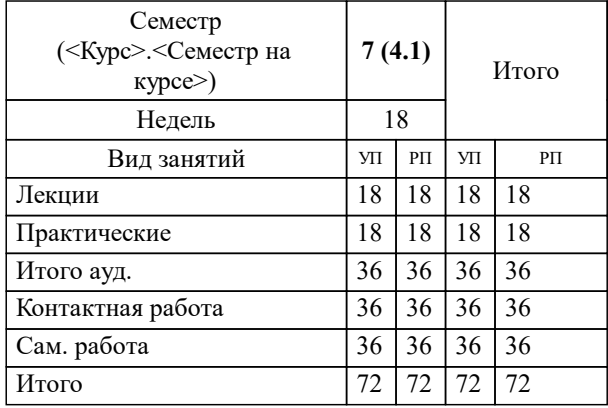

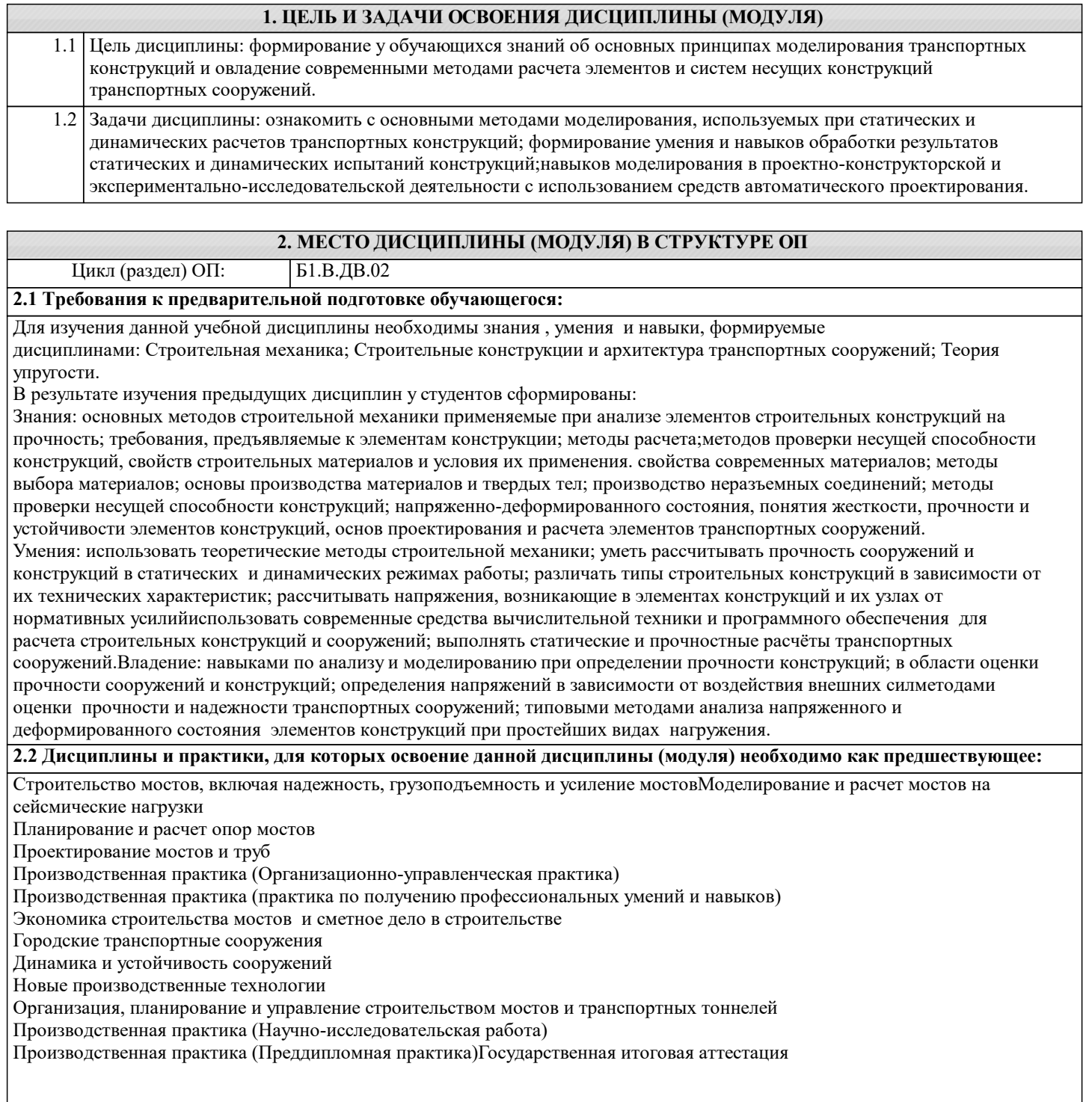

### **3. ПЕРЕЧЕНЬ ПЛАНИРУЕМЫХ РЕЗУЛЬТАТОВ ПО ДИСЦИПЛИНЕ (МОДУЛЮ), СООТНЕСЕННЫХ С ПЛАНИРУЕМЫМИ РЕЗУЛЬТАТАМИ ОСВОЕНИЯ ОБРАЗОВАТЕЛЬНОЙ ПРОГРАММЫ**

**ПСК-3.1: Способен оценить состояние мостового перехода и качество его содержания, организовать постоянный технический надзор и проведение работ по строительству нового, реконструкции, усиления или капитальному ремонту эксплуатируемого мостового сооружения в соответствии с принятой в проекте производства работ технологической схемой**

**ПСК-3.1.5: Умеет выполнять экономические и технические расчеты по проектным решениям**

**ПСК-3.1.2: Умеет визуально и инструментально оценивать качество выполняемых работ по ремонту и текущему содержанию искусственных сооружений (кроме тоннелей)**

**ПСК-3.2: Способен организовывать работу предприятия и руководить профессиональными коллективами, осуществляющими комплекс работ по инженерным изысканиям, проектированию, строительству, техническому обслуживанию и контролю состояния мостовых переходов и других объектов транспортной инфраструктуры**

**ПСК-3.2.2: Умеет принимать решения при организации оперативной работы по техническому обслуживанию, ремонту сооружений и устройств инфраструктуры железнодорожного транспорта и текущему содержанию полигона железной дороги**

**ПСК-3.3: Владеет методами расчета и конструирования несущих элементов мостовых конструкций и других инженерных сооружений мостового перехода с учетом фактора сейсмического воздействия на мостовое сооружение; расчетами по определению грузоподъемности**

**и надежности эксплуатируемых мостовых сооружений и их усилению для дальнейшей эксплуатации**

**ПСК-3.3.3: Знает систему требований, особенностей и свойств отдельных помещений, строительных конструкций, элементов в составе объектов и территорий применительно к градостроительной деятельности**

**ПСК-3.3.1: Умеет оценивать свойства и качества объектов градостроительной деятельности в соответствии с установленными требованиями**

**ПСК-3.4: Способен к совершенствованию существующих, разработке, исследованию, применению современных научных методов и передовых технологий при организации строительства, изысканиях, проектировании, реконструкции и эксплуатации мостовых переходов и других объектов инфраструктуры железнодорожного транспорта**

**ПСК-3.4.6: Владеет терминологией в области новых производственных технологий**

**ПСК-3.4.11: Знает методологию новых производственных технологий Компании, методологию обследования новых производственных технологий**

**ПСК-3.4.3: Умеет анализировать нормативно-техническую документацию, научно-технические и информационные материалы в области строительного производства**

**ПСК-3.4.5: Знает классификацию видов данных и их характеристики в области новых производственных технологий, базовые алгоритмы новых производственных технологий, требования информационной безопасности к различным видам новых производственных технологий**

#### **В результате освоения дисциплины обучающийся должен**

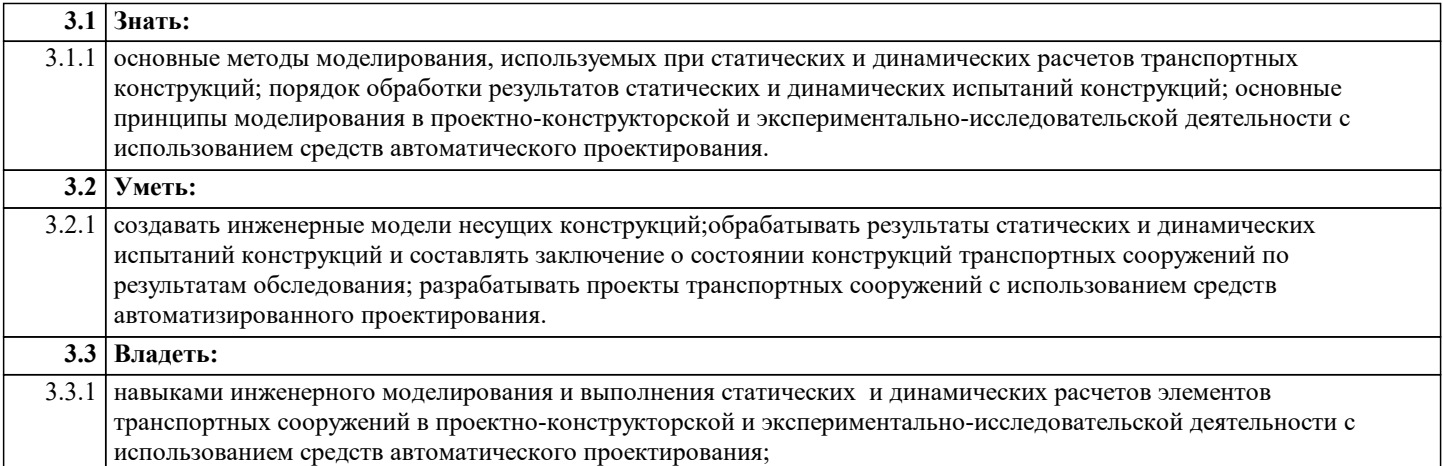

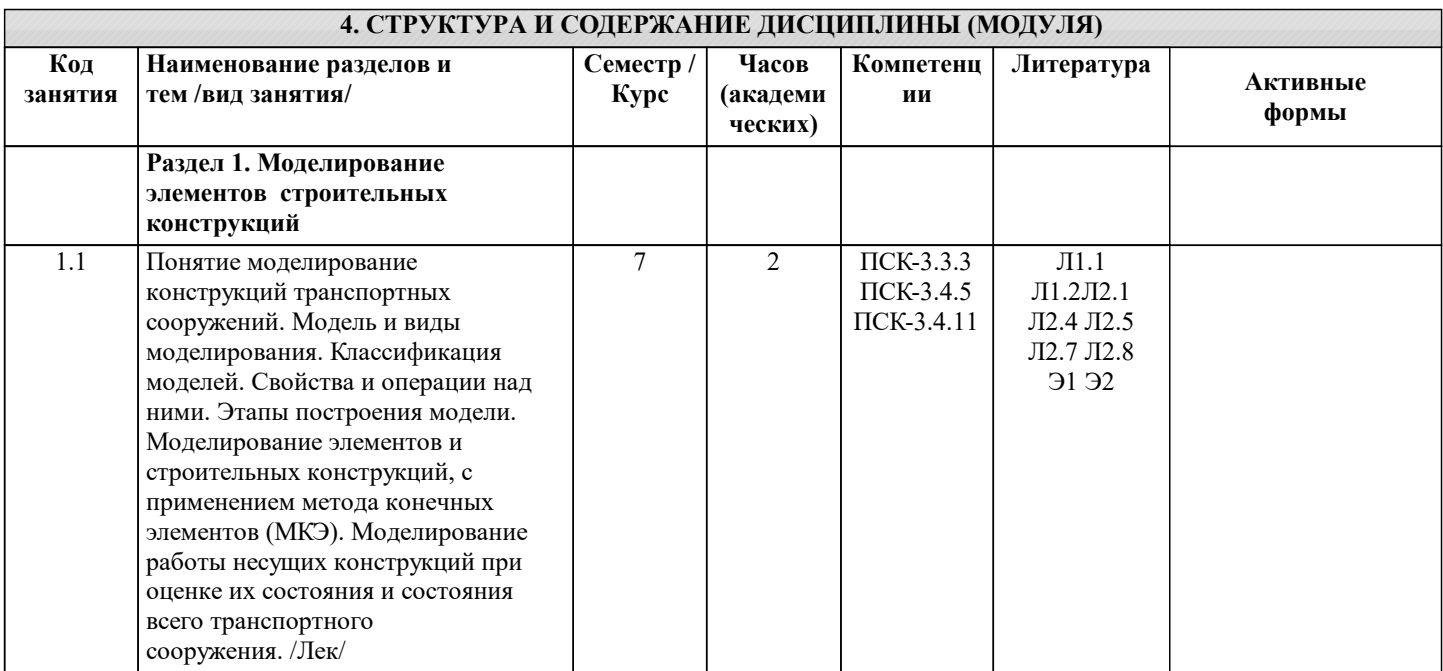

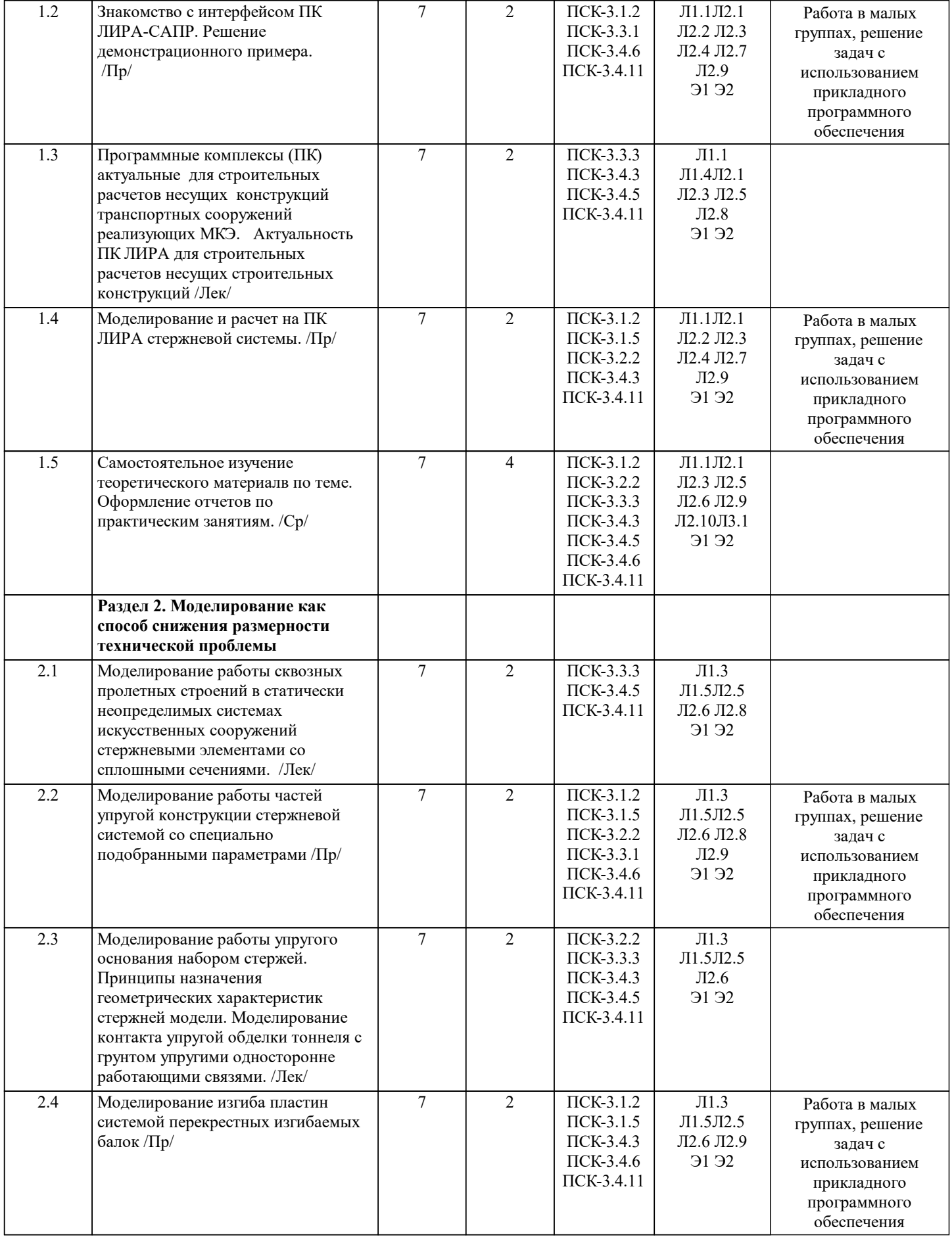

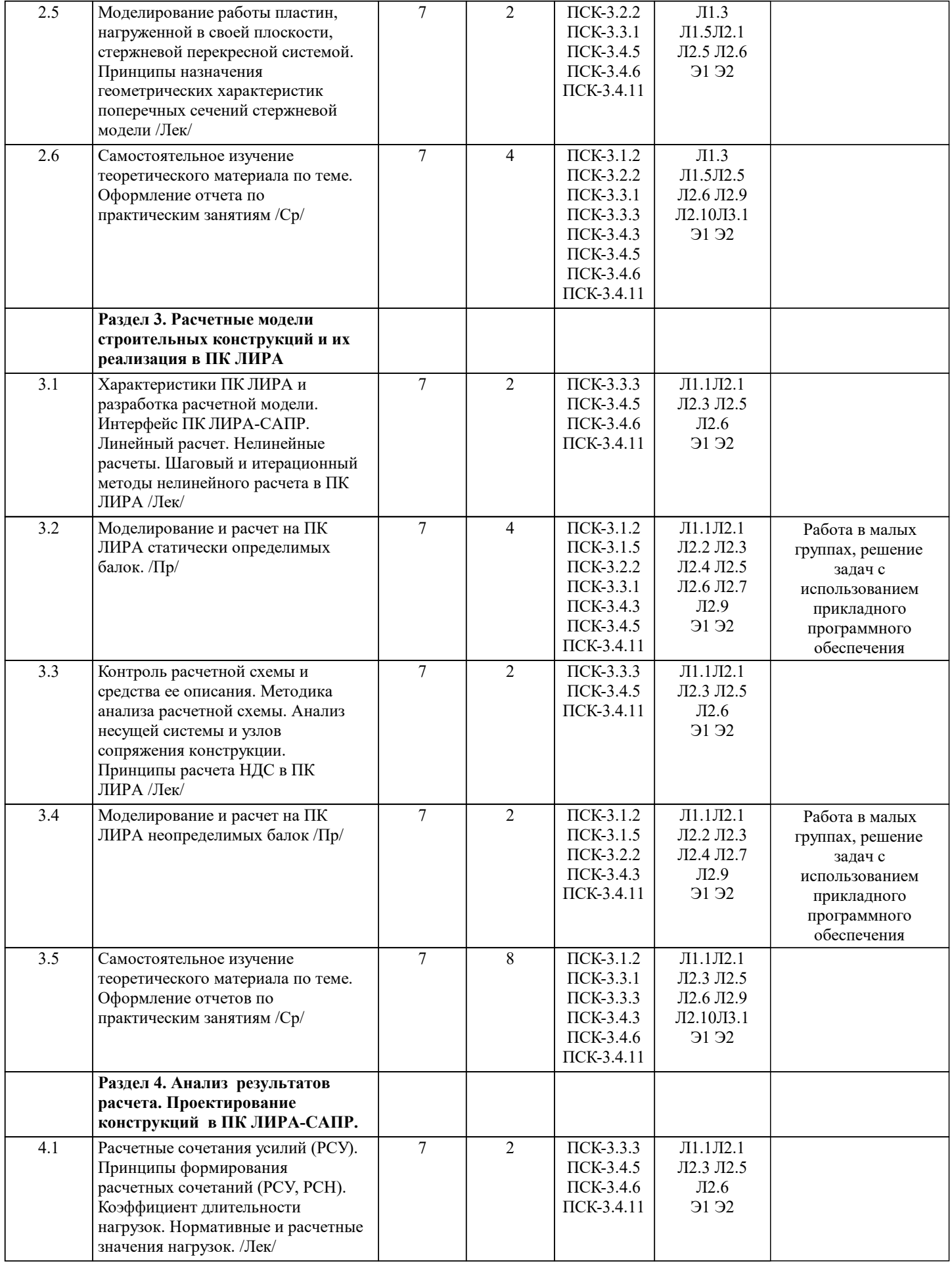

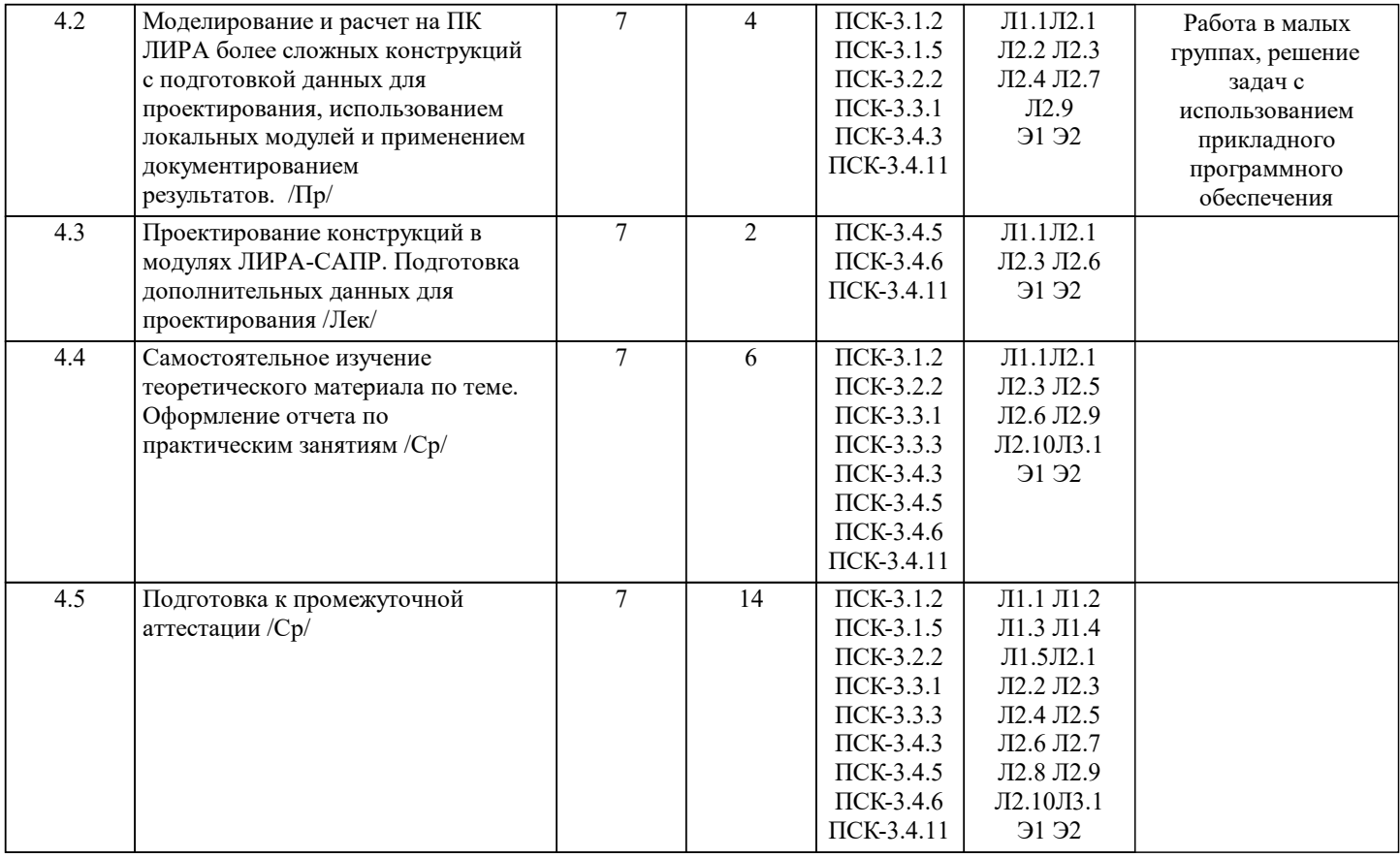

## **5. ФОНД ОЦЕНОЧНЫХ МАТЕРИАЛОВ**

Фонд оценочных материалов по дисциплине, состоящий из ФОМ для текущего контроля и проведения промежуточной аттестации обучающихся, разрабатывается по каждой дисциплине и хранится на кафедре. Оценочные материалы дублируются на странице данного курса в системе электронной поддержки обучения Blackboard Learn (сайт bb.usurt.ru), доступной через личный кабинет обучающегося.

Фонд оценочных материалов для проведения промежуточной аттестации обучающихся по дисциплине (модулю), включая порядок проведения промежуточной аттестации, систему оценивания результатов промежуточной аттестации и критерии выставления оценок, примеры типовых заданий или иных материалов, необходимых для оценки знаний, умений, навыков, используемых для промежуточной аттестации по дисциплине, приведен в приложении 1 к рабочей программе дисциплины.

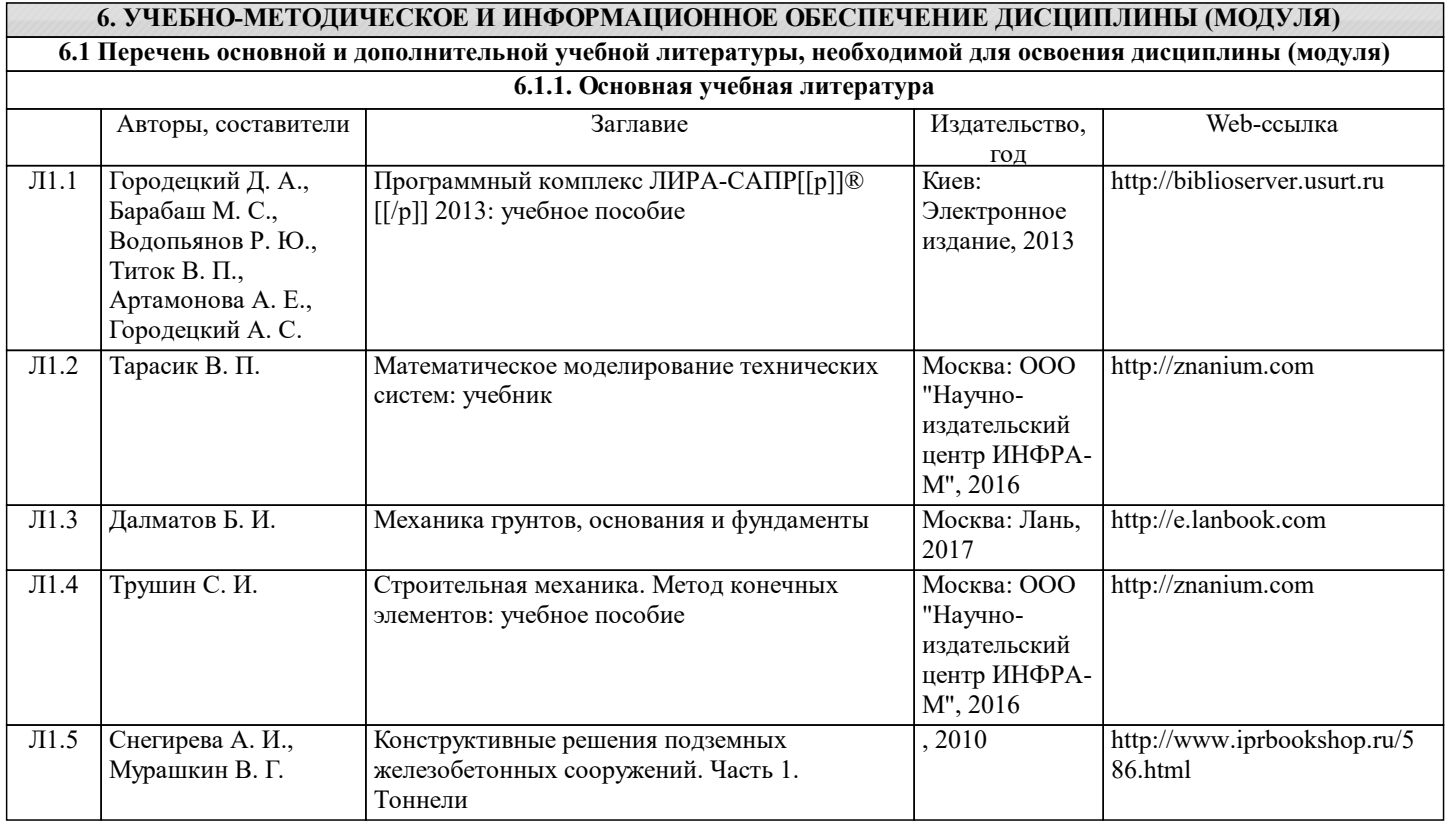

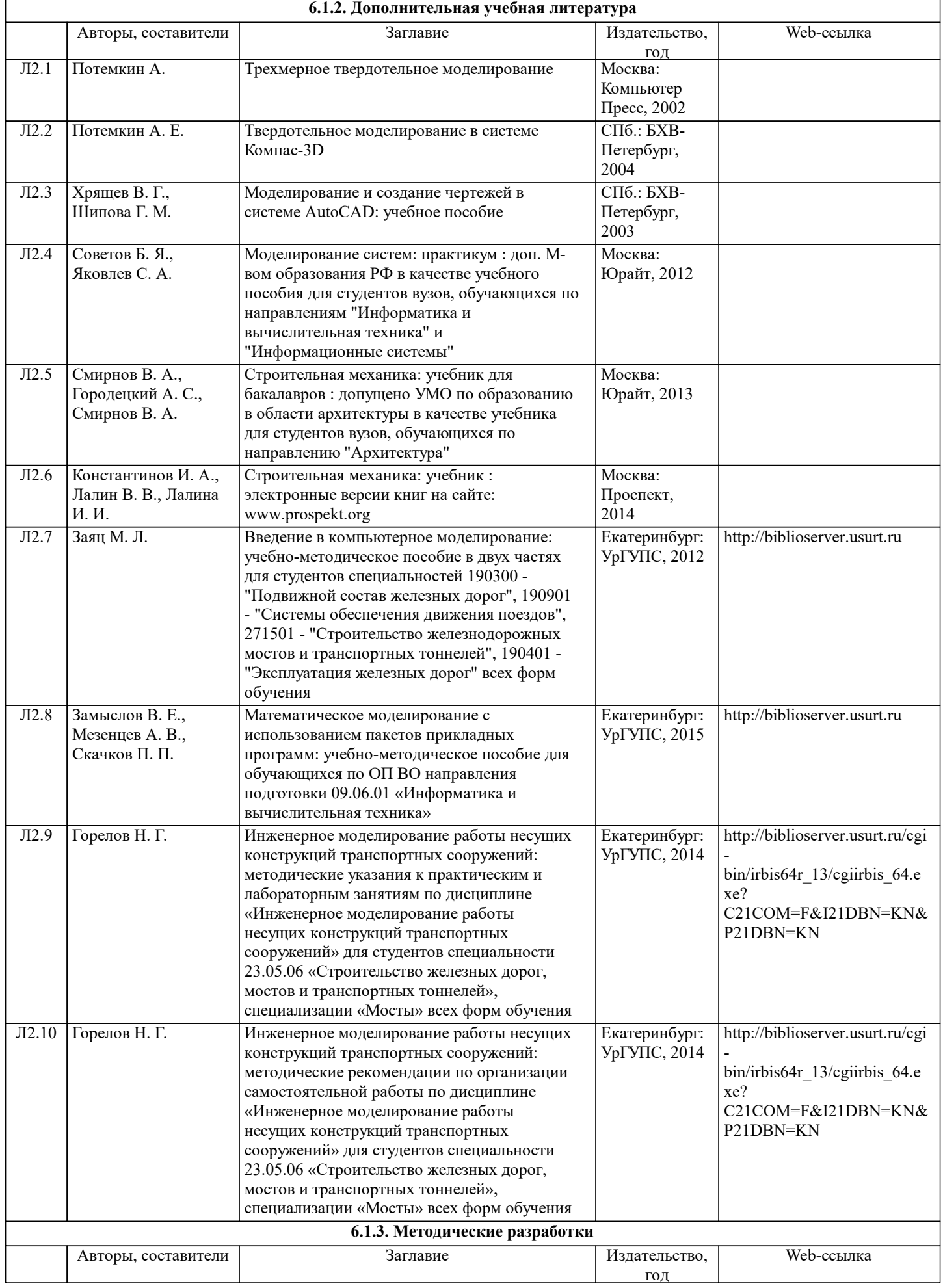

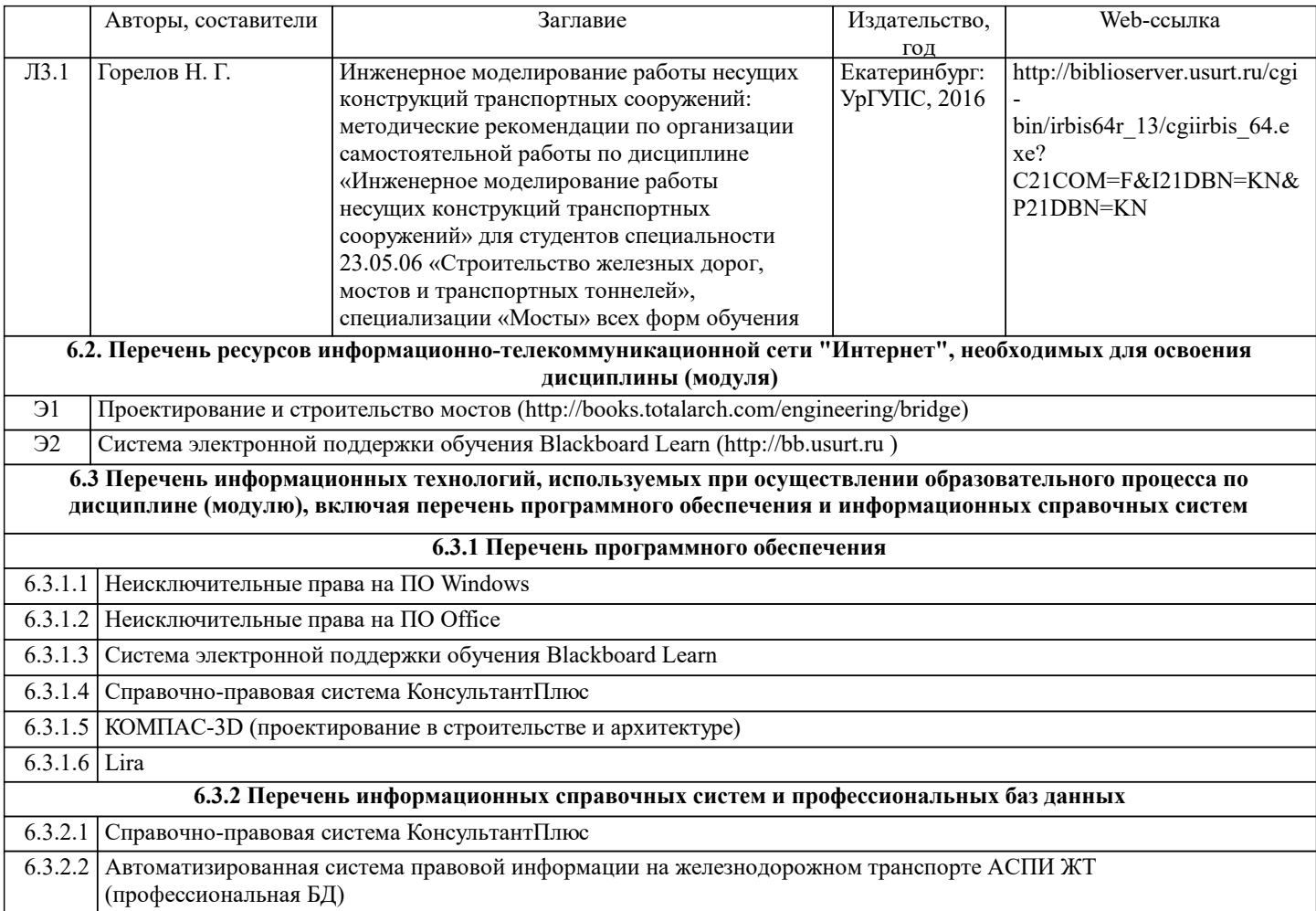

## **7. МАТЕРИАЛЬНО-ТЕХНИЧЕСКАЯ БАЗА, НЕОБХОДИМАЯ ДЛЯ ОСУЩЕСТВЛЕНИЯ ОБРАЗОВАТЕЛЬНОГО ПРОЦЕССА ПО ДИСЦИПЛИНЕ (МОДУЛЮ)**

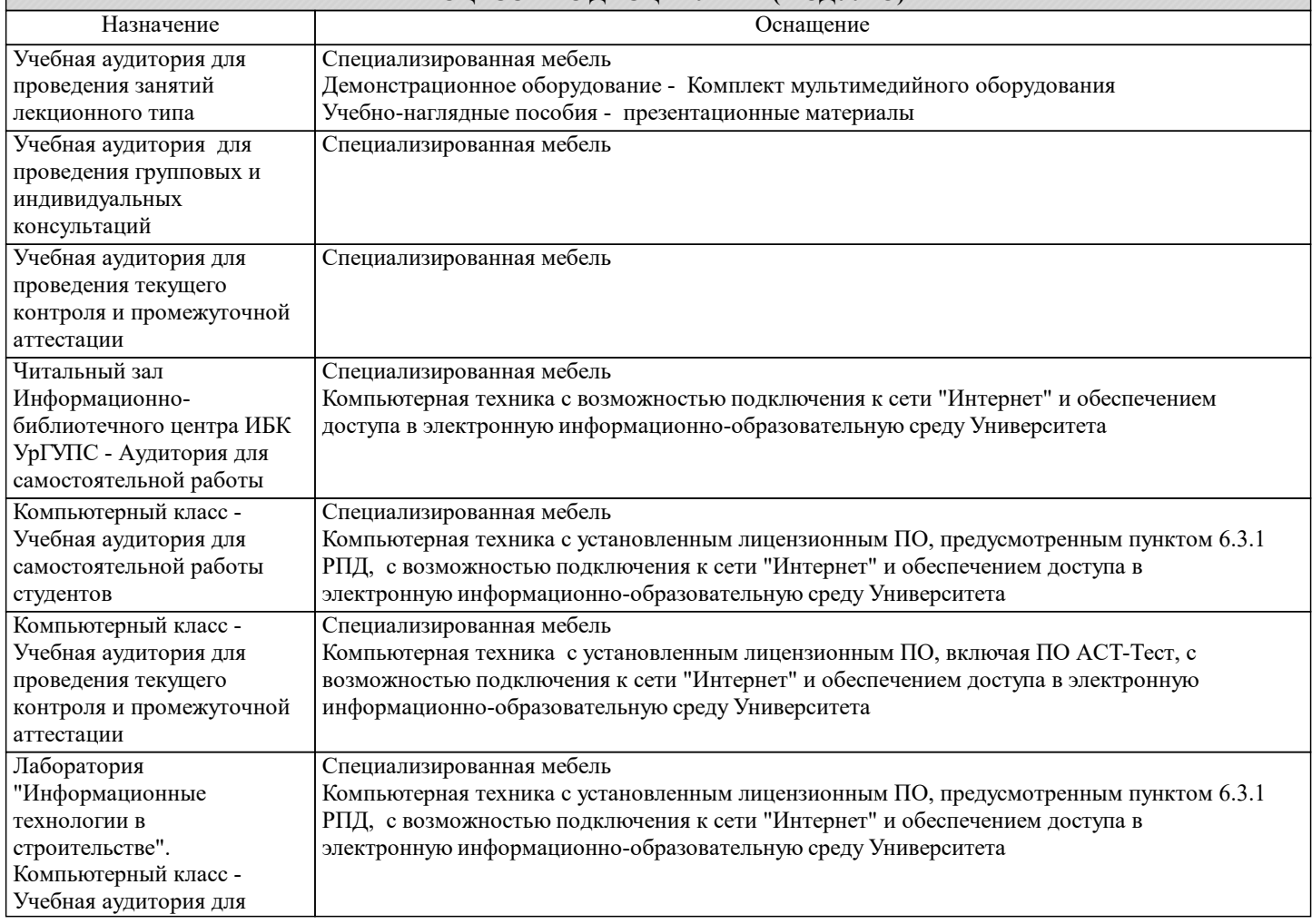

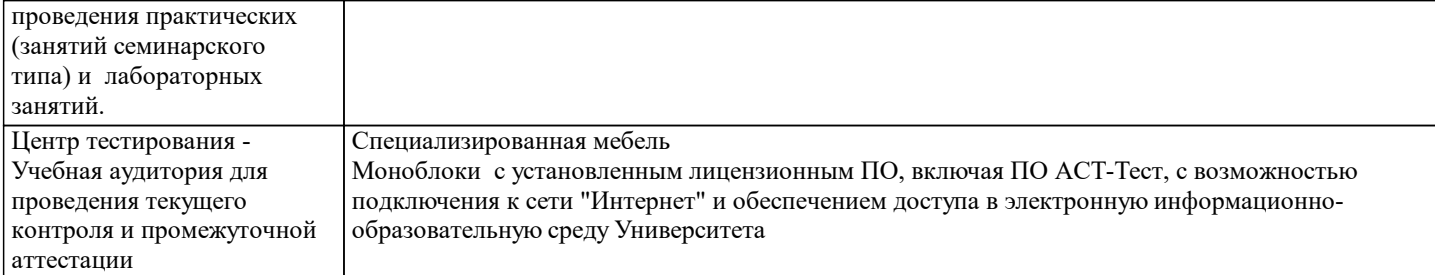

#### **8. МЕТОДИЧЕСКИЕ УКАЗАНИЯ ДЛЯ ОБУЧАЮЩИХСЯ ПО ОСВОЕНИЮ ДИСЦИПЛИНЫ (МОДУЛЯ) И ПЕРЕЧЕНЬ УЧЕБНО-МЕТОДИЧЕСКОГО ОБЕСПЕЧЕНИЯ ДЛЯ САМОСТОЯТЕЛЬНОЙ РАБОТЫ ОБУЧАЮЩИХСЯ ПО ДИСЦИПЛИНЕ (МОДУЛЮ)**

Эффективное освоение дисциплины предполагает регулярное посещение всех видов аудиторных занятий, выполнение плана самостоятельной работы в полном объеме и прохождение аттестации в соответствии с календарным учебным графиком.

Обучающемуся рекомендуется ознакомиться со списком основной и дополнительной литературы и взять в библиотеке издания (необходимо иметь при себе персонифицированную электронную карту и уметь пользоваться электронным каталогом «ИРБИС»).

Доступ к информационным ресурсам библиотеки и информационно-справочным системам сети «Интернет» организован в читальных залах библиотеки, в компьютерных классах, в помещениях для самостоятельной работы обучающихся со стационарных ПЭВМ, либо с личного ПЭВМ (ноутбука, планшетного компьютера или иного мобильного устройства) посредством беспроводного доступа при активации индивидуальной учетной записи.

Пользование информационными ресурсами расширяет возможности освоения теоретического курса, выполнения самостоятельной работы и позволяет получить информацию для реализации творческих образовательных технологий. Комплект учебно-методических материалов по всем видам учебной деятельности, предусмотренным рабочей программой дисциплины (модуля), размещен на странице данного курса в системе электронной поддержки обучения Blackboard Learn (сайт bb.usurt.ru), доступной через личный кабинет обучающегося.

Методические материалы, разработанные для обеспечения образовательного процесса представлены в электронном каталоге УрГУПС.

Для закрепления теоретического материала в системе электронной поддержки обучения Blackboard Learn (сайт bb.usurt.ru) размещены тестовые материалы. Число тренировочных попыток ограничено. Тестовые материалы сформированы в логической последовательности в соответствии с изученными темами. Самостоятельная работа, связанная с выполнением отчетов по практическим занятиям организована таким образом, чтобы обучающиеся имели возможность получать обратную связь о результатах их выполнения по мере готовности до начала промежуточной аттестации. Для этого отчеты по практическим занятиям направляется в адрес преподавателя, который проверяет их и возвращает обучающемуся с комментариями. Совместная деятельность преподавателя и обучающихся по проверке выполнения мероприятий текущего контроля, предусмотренных рабочей программой дисциплины (модуля) организована в системе электронной поддержки обучения Blackboard Learn (сайт bb.usurt.ru). Для корректной работы в системе обучающиеся в разделе "Личные сведения" должны ввести актуальный адрес своей электронной почты. Требования к объему и содержанию отчетов по практическим занятиям, а также качеству их выполнения идентичны для обучающихся всех форм обучения.

Формы самостоятельной работы обучающихся по данной дисциплине разнообразны. Они включают в себя: - изучение теоретического материала (учебной, научной, методической литературы, материалов периодических изданий); - подготовку к занятиям, предусмотренным РПД, мероприятиям текущего контроля, промежуточной аттестации и т.д. Выполнять самостоятельную работу и отчитываться по ее результатам обучающийся должен в соответствии с календарным планом изучения дисциплины, видами и сроками отчетности.

При выполнении самостоятельной работы обучающемуся рекомендуется руководствоваться учебно-методическими материалами, размещенными на странице данного курса в системе электронной поддержки обучения Blackboard Learn (сайт bb.usurt.ru), а также учебно-методическими материалами, которые указаны для самостоятельной работы по темам дисциплины в разделе 4 РПД "Структура и содержание дисциплины (модуля)".

Перечень учебно-методических материалов (учебно-методического обеспечения) для самостоятельной работы обучающихся по дисциплине указан по темам дисциплины в разделе 4 РПД "Структура и содержание дисциплины (модуля)", материалы размещены на странице данного курса в системе электронной поддержки обучения Blackboard Learn (сайт bb.usurt.ru).